# Data Structures SECTION 4

A mercury delay tube from EDSAC 1, made at the University of Cambridge Mathematical Laboratory, 1946-1958.

EDSAC (Electronic Delay Storage Automatic Calculator) was considered to be the world's first fully operational and practical stored program computer. It ran its first program on 6 May 1949.

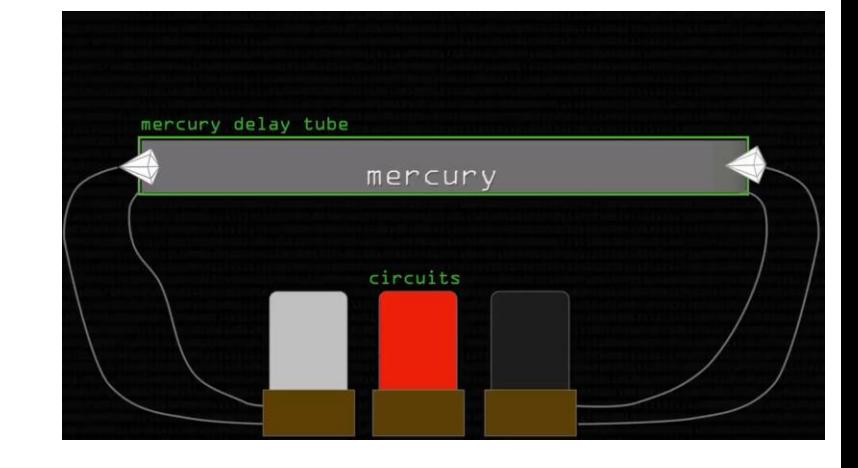

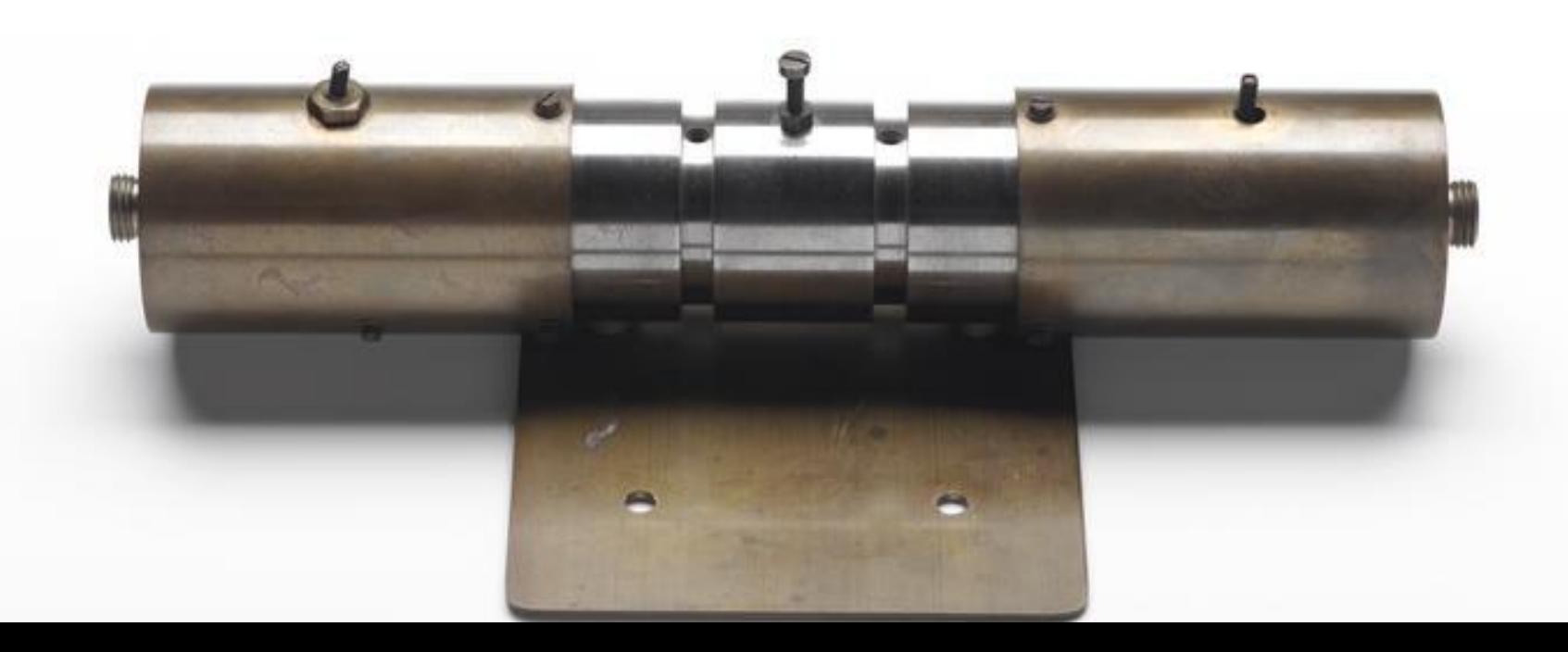

## Transistor memory (DRAM)

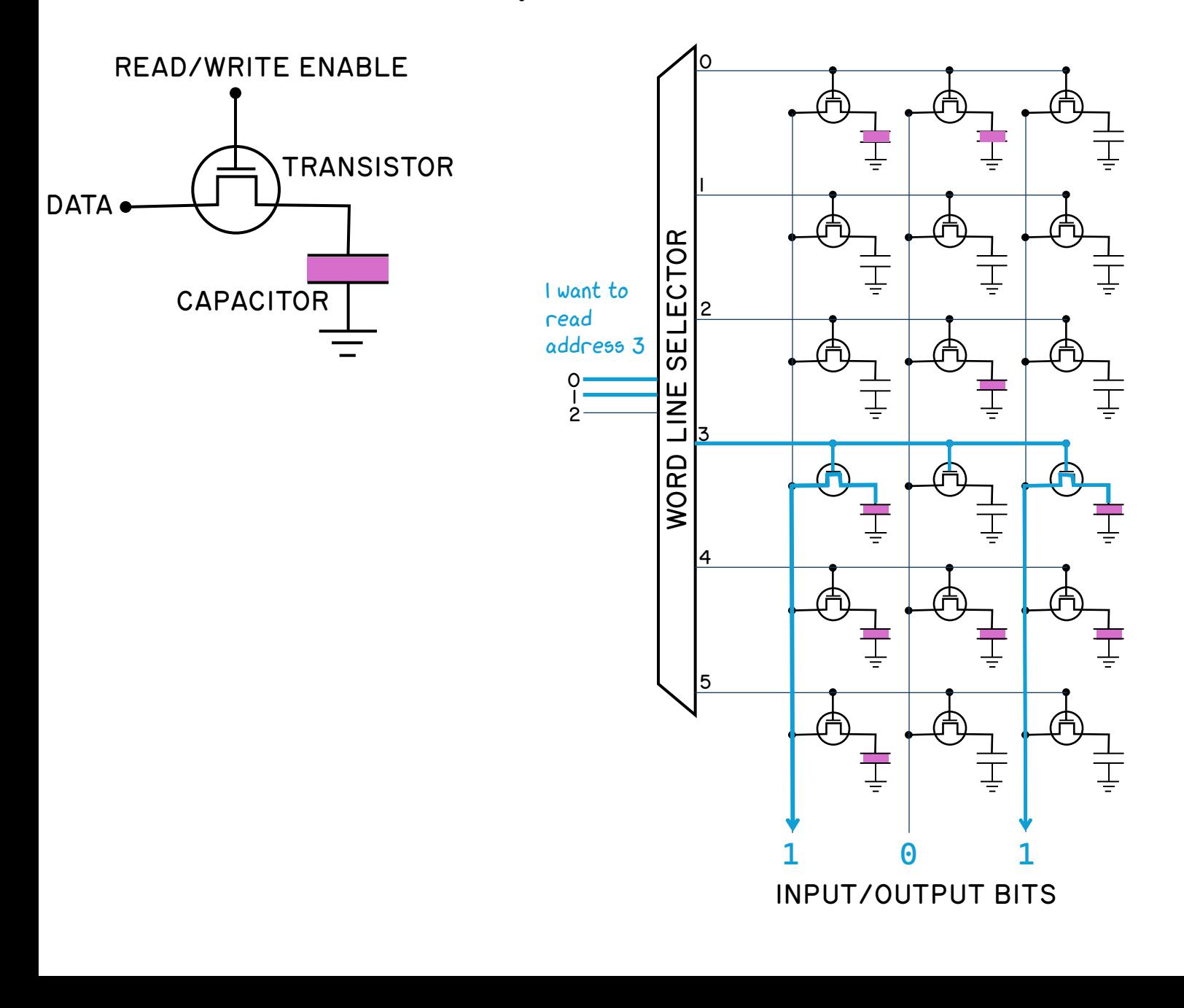

110 000 010 101 111 100

MEMORY DUMP

### **djw@mink:\$ hexdump -C -n 256 slides08.pptx**

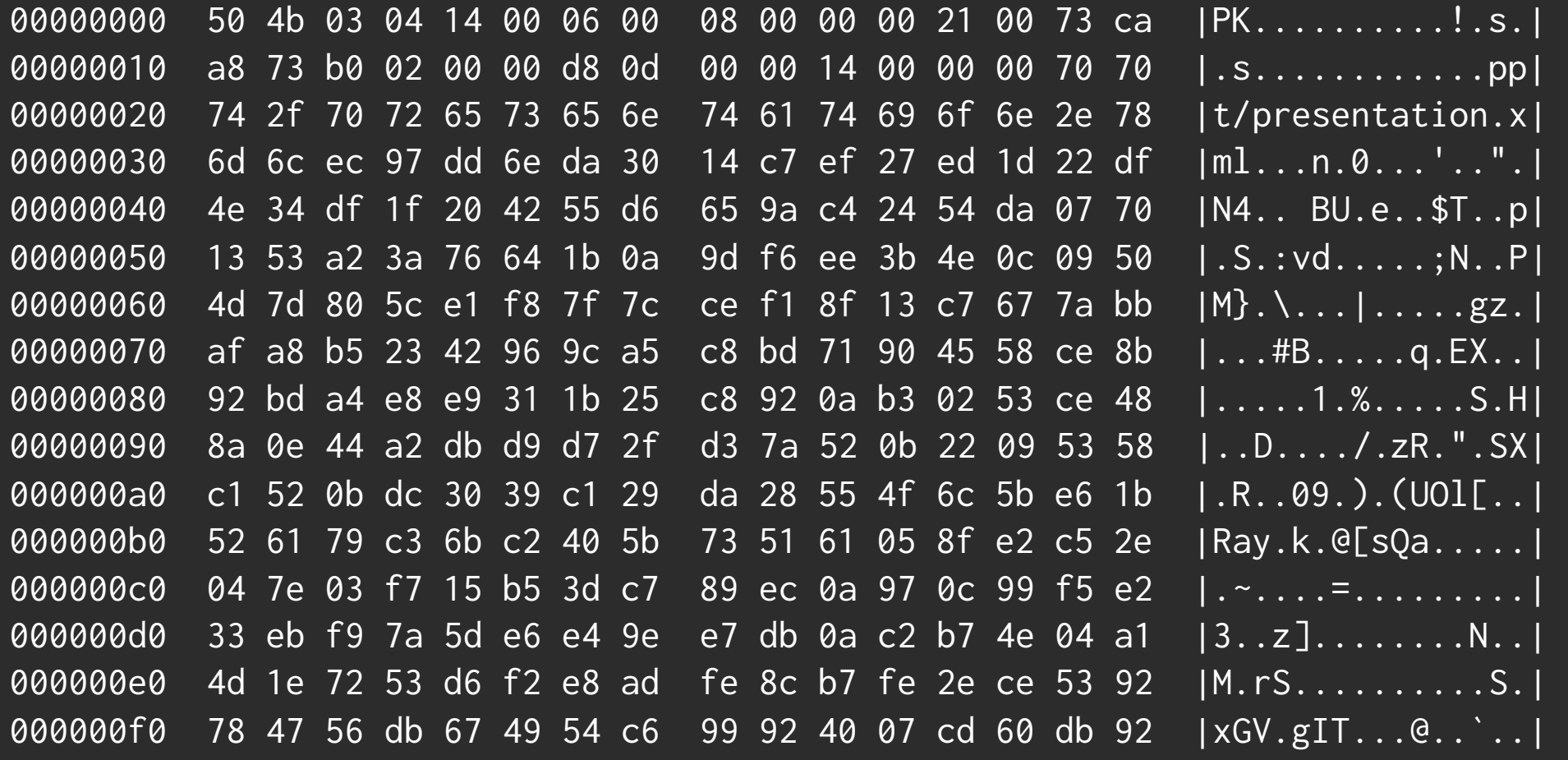

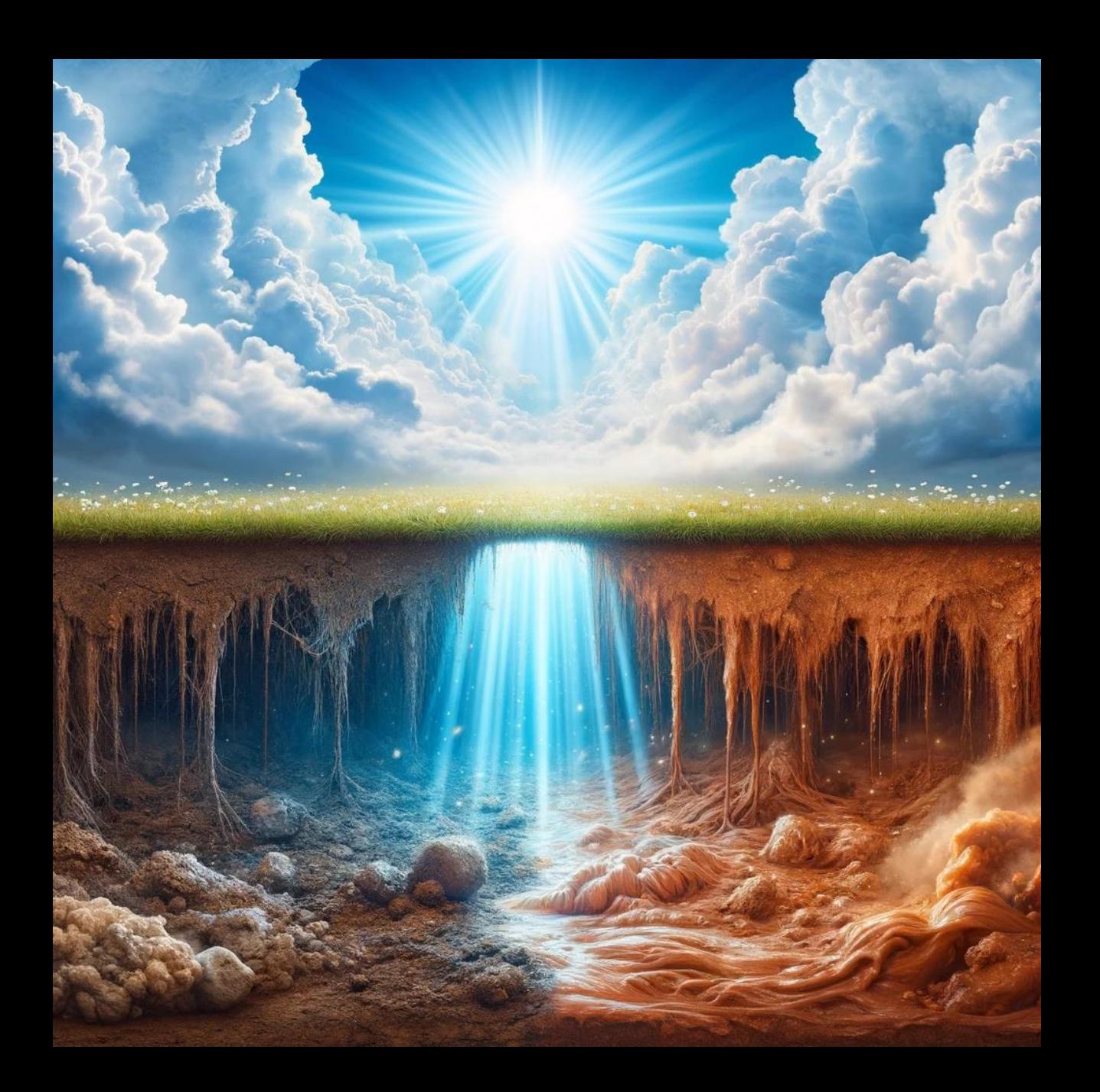

## The Cathar Heresy *circa* 1100–1400

The Cathars were a religious sect who believed the world consists of two realms, one spiritual and one physical, each with its own deity. And that life is a struggle of the light to escape base matter.

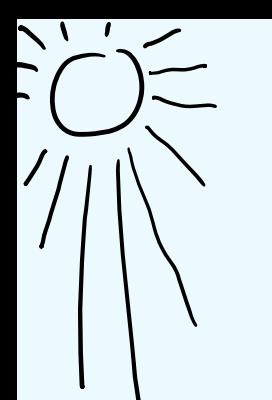

A graph  $g = (V, E)$  is an ordered pair, consisting of a vertex set  $V$  and an edge set  $E$  that is a relation on  $V$ .

We say  $w \in V$  is *reachable* from  $v \in V$  if  $(v, w) \in E^{\circ +}$ .

DISCRETE MATHS EXERCISE 6.2.4

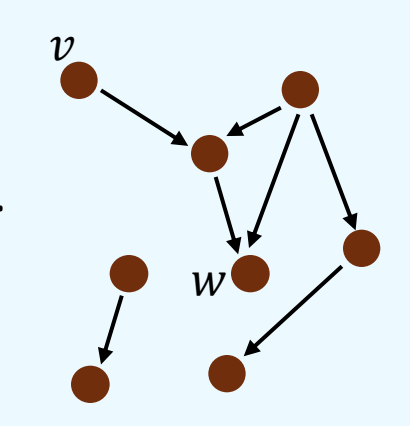

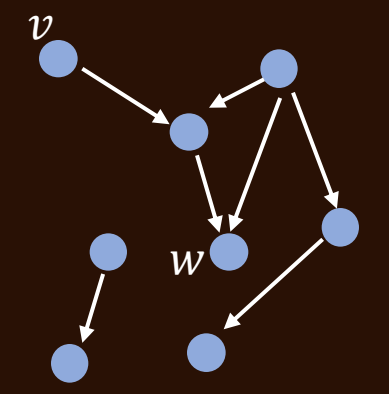

- How do we store a graph in memory?
- What's an algorithm for computing reachability?
- How efficient can we make it?

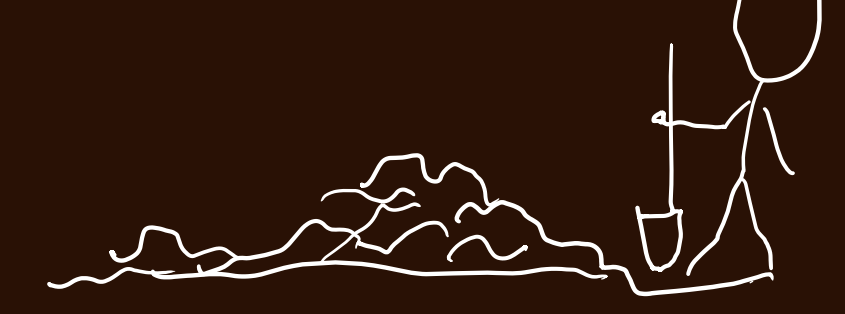

### **djw@mink:\$ hexdump -C -n 256 slides08.pptx**

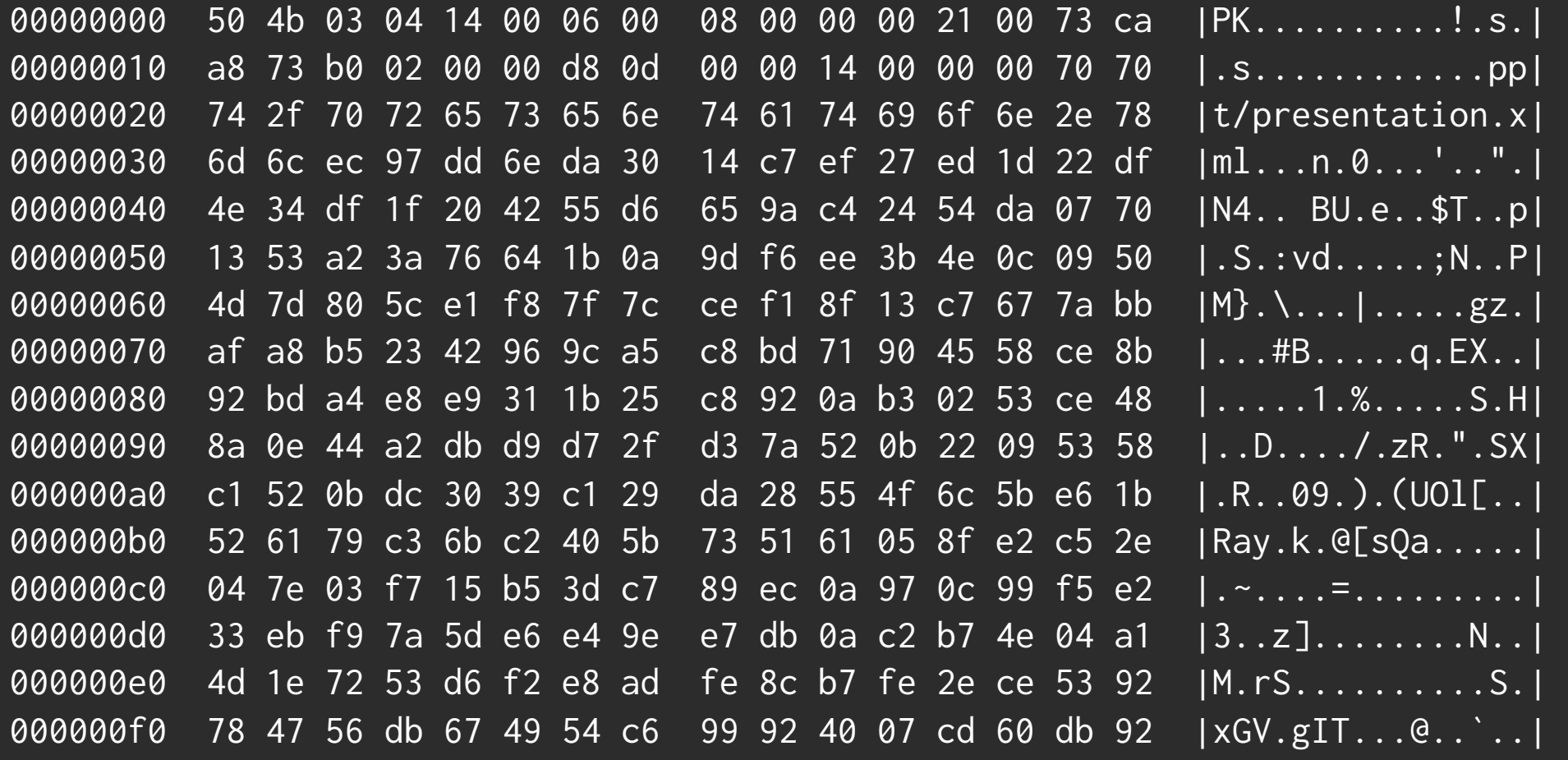

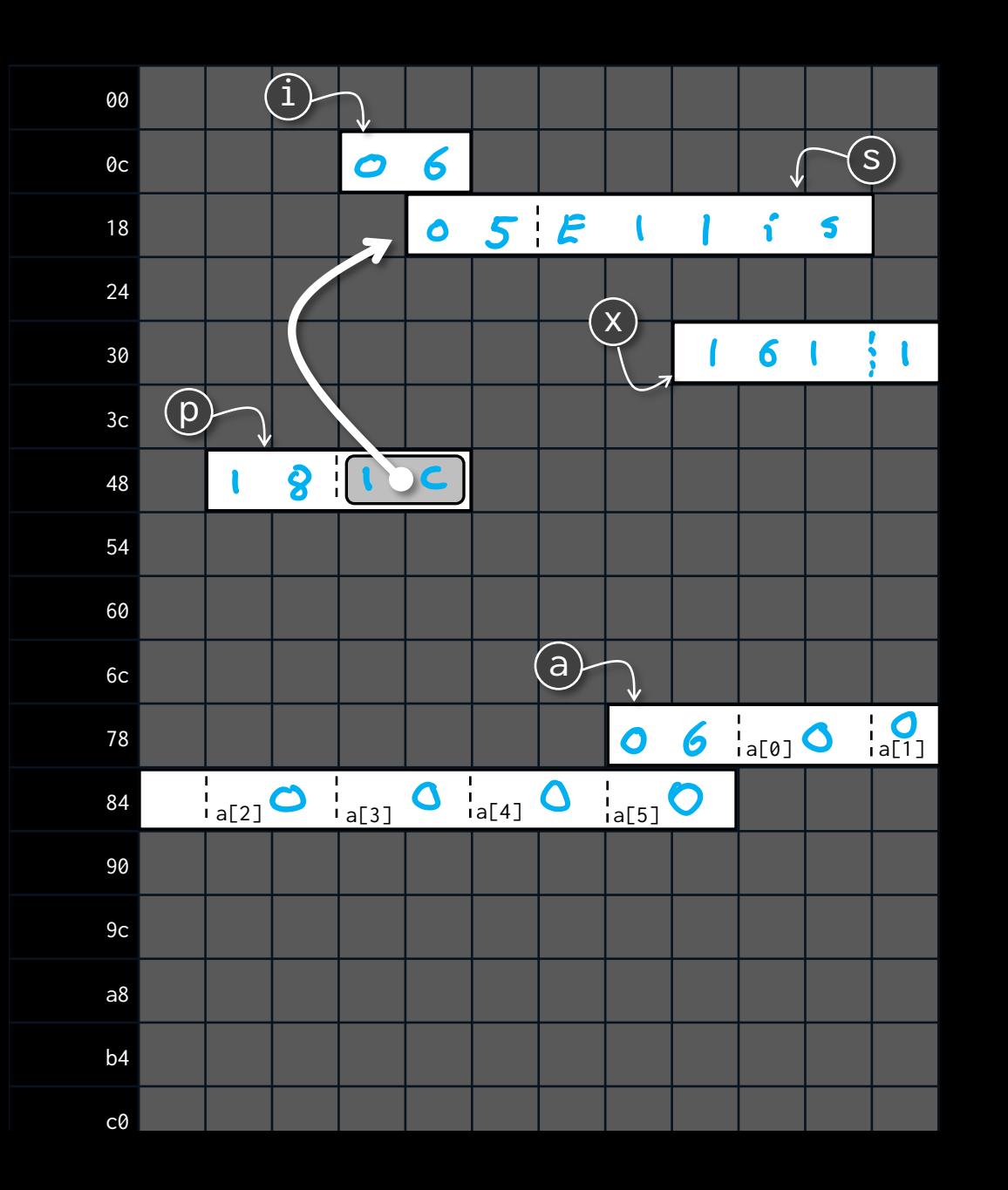

## 4.1.1 Machine data types

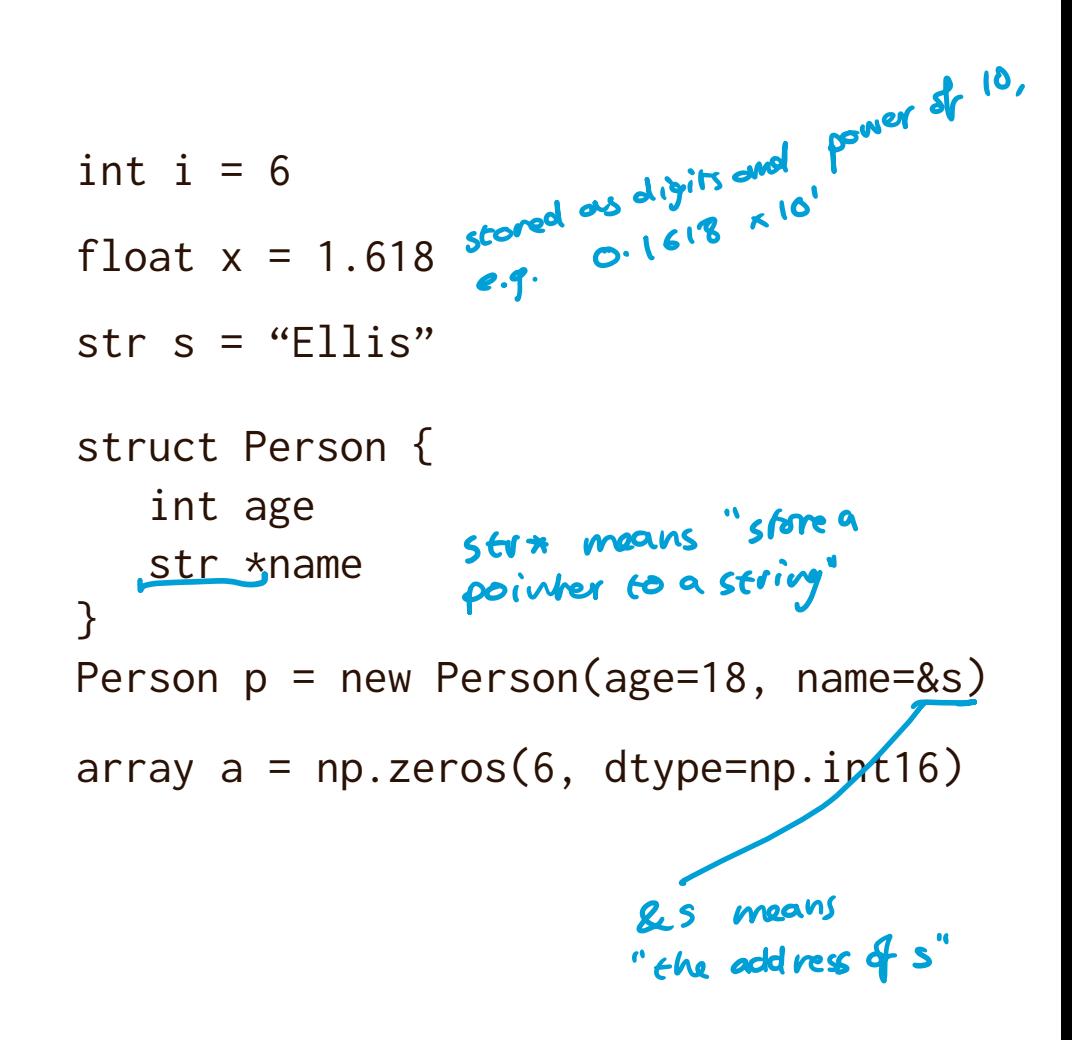

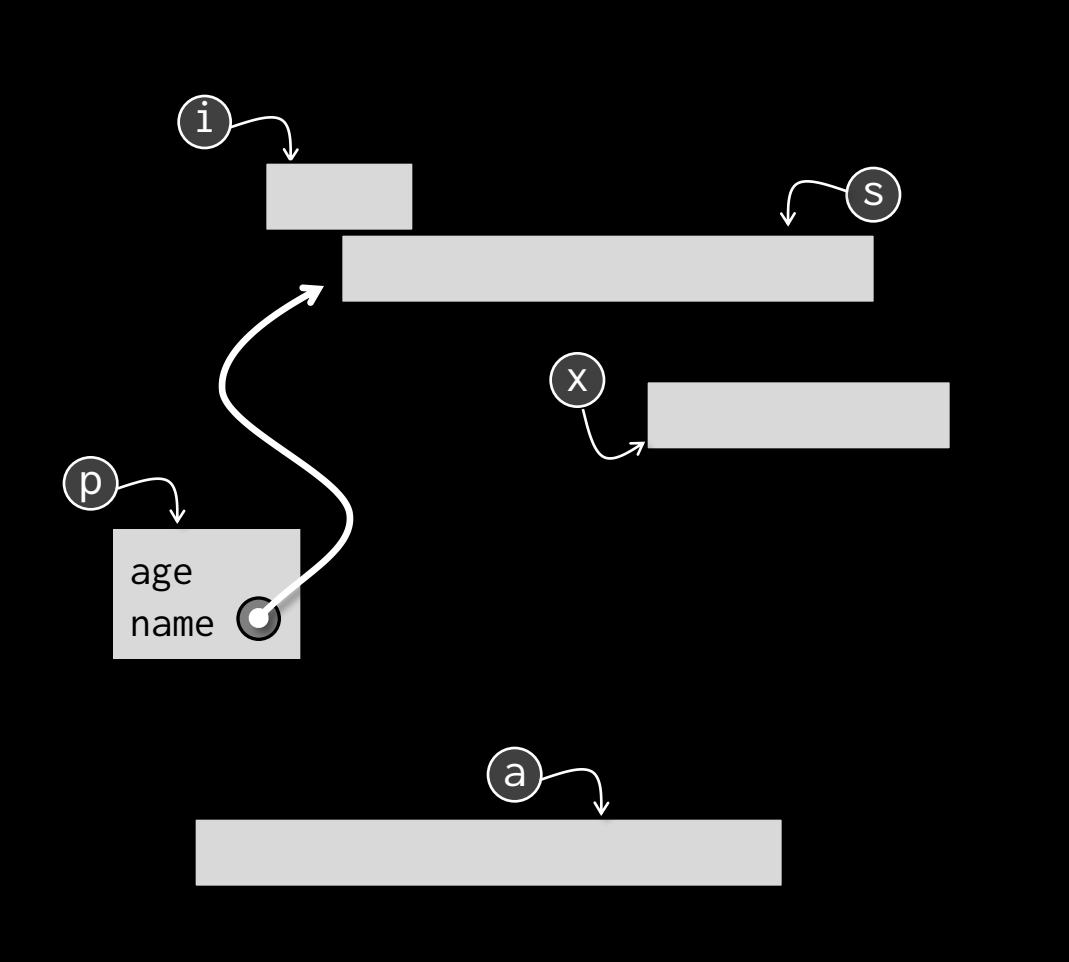

## 4.1.1 Machine data types

```
int i = 6float x = 1.618struct Person {
    int age
    str *name
}
Person p = new Person(age=18, name=&s)
array a = np{\text{.zeros}}(6, \text{ dtype=np.int16})str s = "Ellis"
```
We'll work with an idealized machine. We won't worry about exactly how many bytes each of these takes to store. We'll assume numbers don't overflow, and there's space for all our arrays.

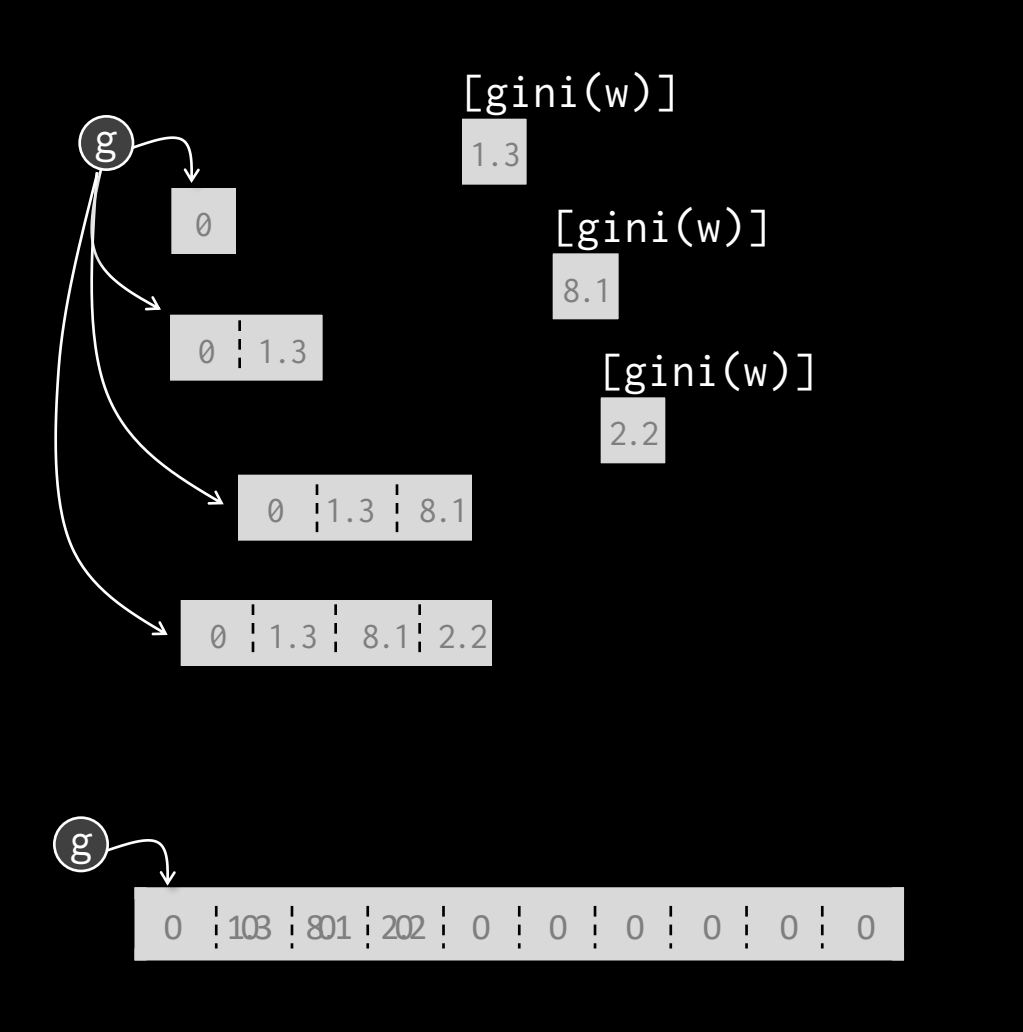

## 4.1.2 Vectors / arrays

As a coder, it's your responsibility to be aware of the time and memory costs of your code.

 $w = np.ones(N)$  $g = np.array([0])$ for t in range(T):  $w = sim\_step(w)$ g = np.concatenate(g, [gini(w)]) Hun Tri.

 $w = np.ones(N)$  $g = np{\cdot}zeros(T)$ for t in range(T):  $w = sim\_step(w)$  $g[t+1] = gini(w)$ 

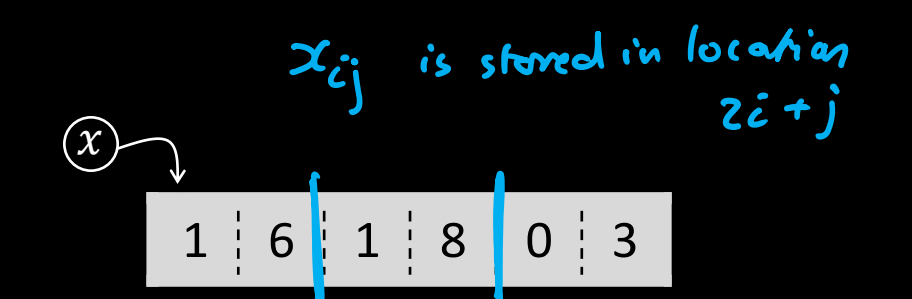

To fetch  $x[i, j]$  the cost is: 1 multiplication and 1 addition to compute  $2i + j$ , then 1 lookup

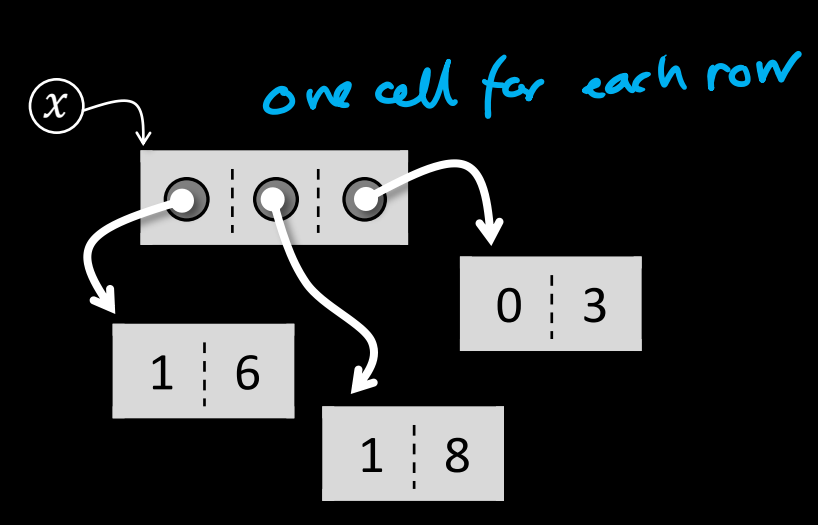

To fetch  $x[i, j]$  the cost is: 2 lookups

## 4.1.2 Vectors / arrays

How might we represent a 2-dimensional array?

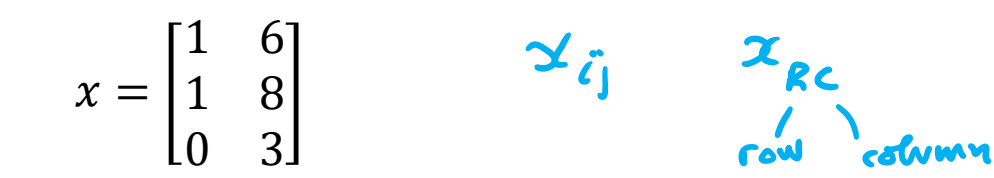

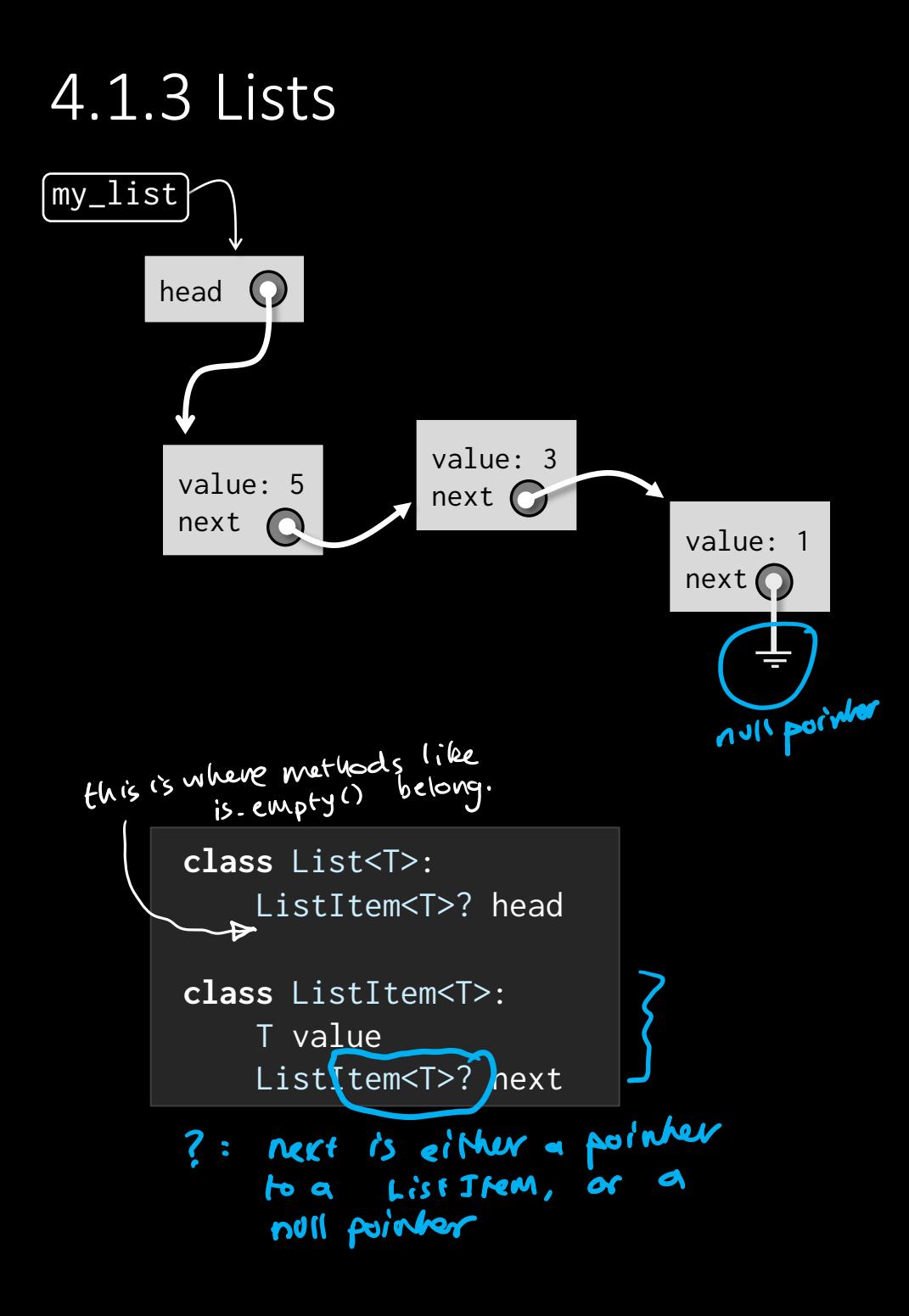

### $4.1.3$  Lists  $4.2.2$  Lists  $\frac{m}{3}$  notation means "generic type". E.g.<br>The list interface List<T>: List < sti \*? is a list of pointers # Returns true iff list is empty. boolean is\_empty() # If list is non-empty, returns first item # (without removing it). If list is empty, # behaviour is undefined. T head() # Returns all items except the first, # in order. List<T> tail() # Adds item x to the beginning of the list. prepend $(T x)$ - Out of the x aperationy above, we<br>can implement iterating through the list by using head, is empty, and It clarifies our thinking to minimally *specify* tail. So it's cleaner the behaviour we need from a data (from a theory por) not<br>structure, independent of its to include (ist iteration, of course, structure, independent of its in practice, the users of our Lise

class was (d) probably find it helpful. If we have enough discrete maths to formally specify not only the type signatures but also the behaviour, we call it an *abstract data type*.

implementation.

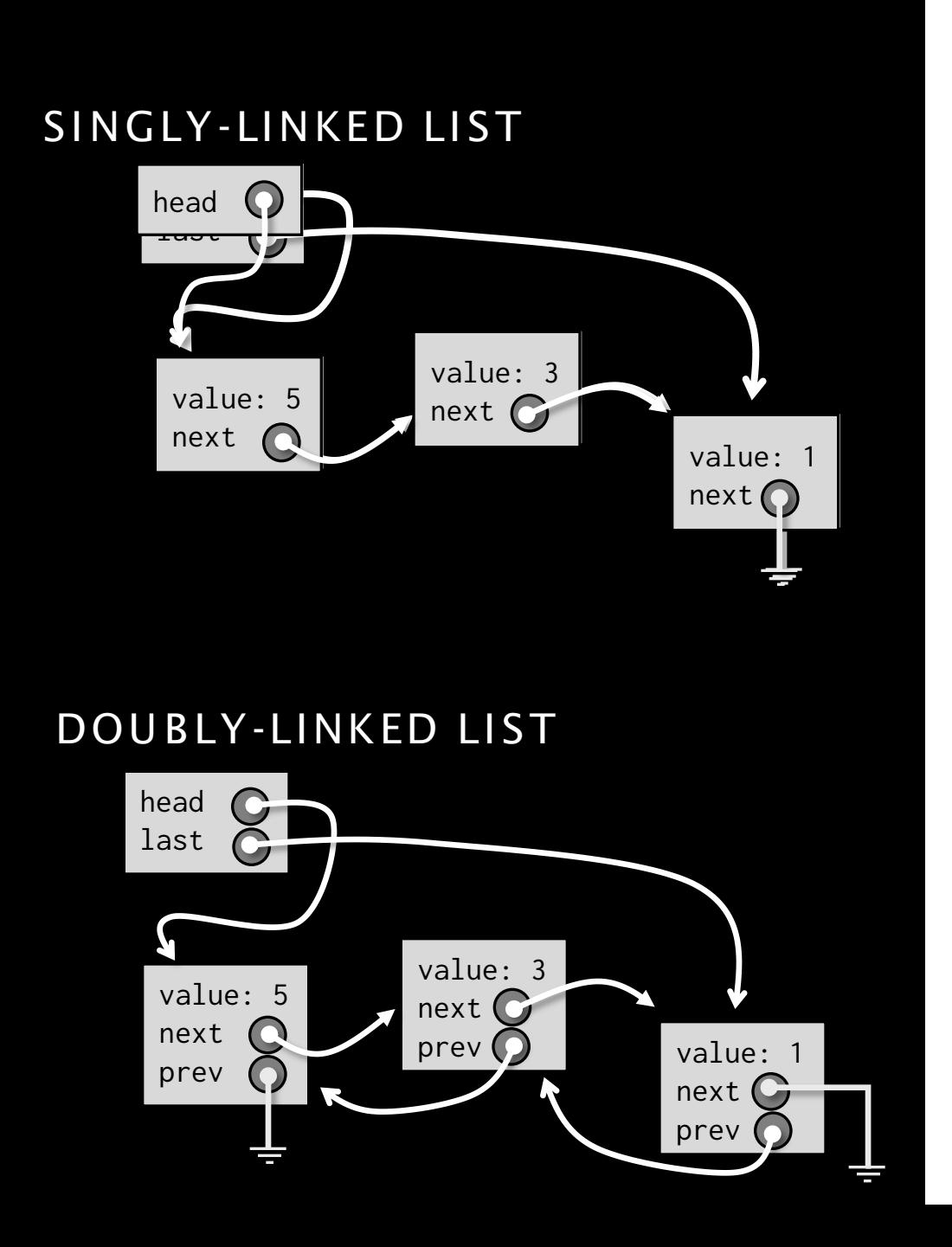

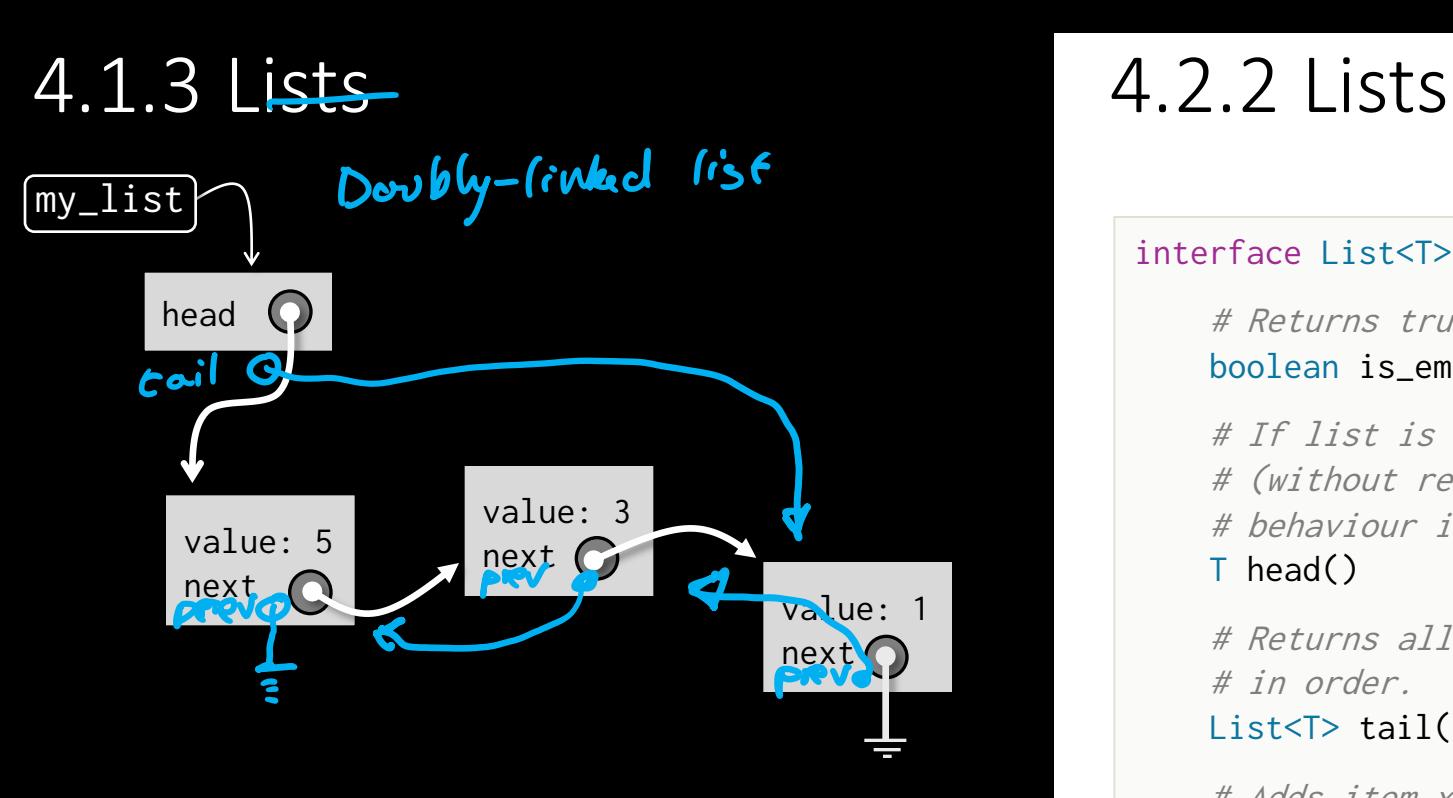

#### **class** List<T>: ListItem<T>? head

**class** ListItem<T>: T value ListItem<T>? next

#### interface List<T>:

 # Returns true iff list is empty. boolean is\_empty()

 # If list is non-empty, returns first item # (without removing it). If list is empty, # behaviour is undefined. T head()

 # Returns all items except the first, # in order. List<T> tail()

 # Adds item x to the beginning of the list.  $\phi$ repend( $\eta$  x)

oppend  $(T x)$  delate-layt () element-at (int i)

# 4.2.1, 4.2.3 Stacks, queues, deques

#### interface Stack<T>:

 # reading operations boolean is\_empty() T top()

 # mutating operations push(T  $x$ ) # add x to top T pop() # remove from top

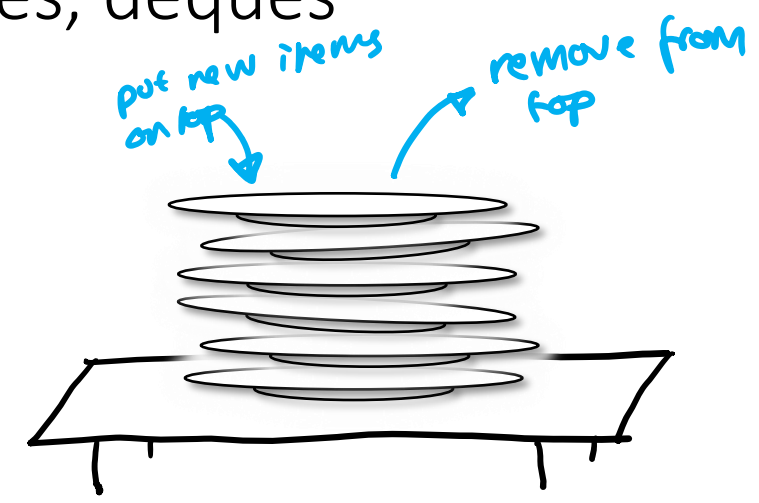

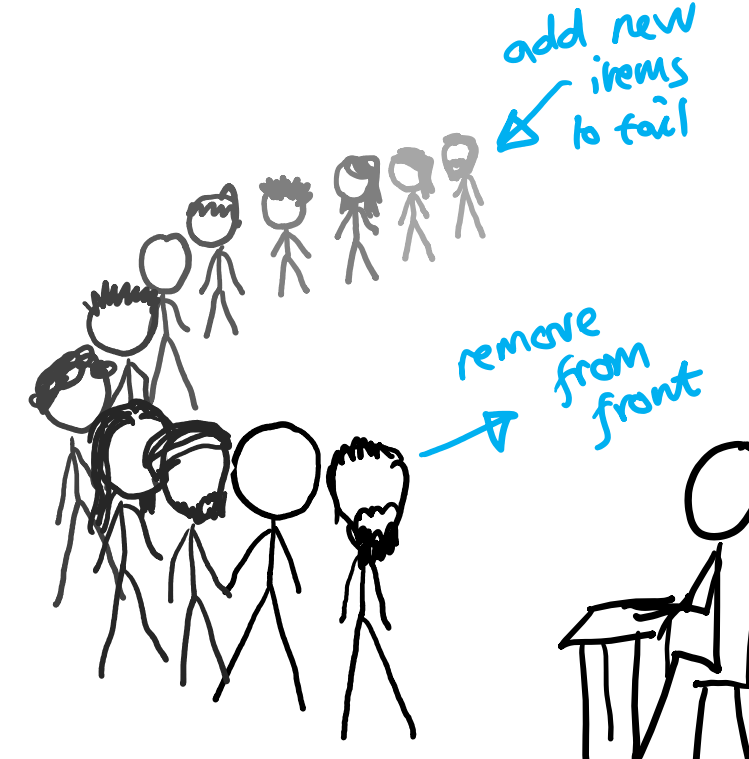

#### interface Queue<T>:

 # reading operations boolean is\_empty() T front()

 # mutating operations push(T  $x$ ) # add x to back T pop() # remove from front

These are all easy to implement. We might as well just use a doublylinked list for all of

them. A *deque* lets us add and remove at both ends.

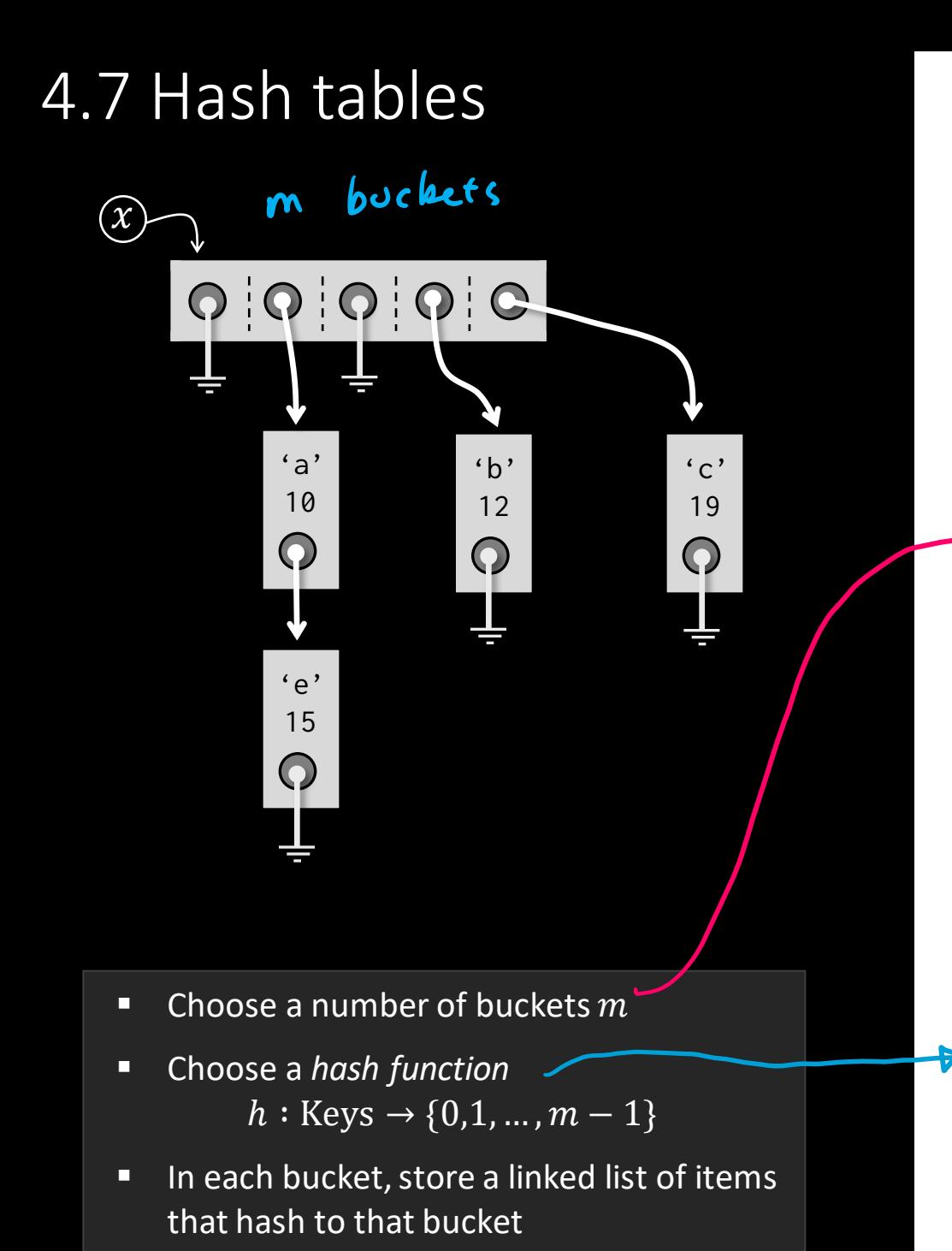

## 4.2.4 Dictionary

 $x = \{ 'a': 10, 'c': 19, 'b': 12, 'e': 15 \}$ # dictionaries support: # is\_empty(), contains(k), get(k), # set $(k, v)$ , del $(k)$ 

e.g. we could chook m similar to Bocket Sort: 1. Fix a,  $e.g. a = 2.5$ 2. Let  $n = max$  # items  $I'$ Il want to store in my dictionary 3. Let  $m = \sqrt{\frac{n}{d}}$ 

Then # items / bocket =  $\frac{n}{m} = \frac{n}{\ln n} \approx \frac{n}{n} \approx \frac{0}{n}$ So it doesn't take much time to scan through the linked list for a single bucket.

 $\rightarrow$  hash function h: Keys  $\rightarrow$  {0,..., m-1} Simple example: Let treys be strings, and define h(s) to compute the ascic codes for each character, add them up, and coupute the answer mod m.

### IMPLEMENTATION ONE

We could implement Set using buckets + linked lists, just like a dictionary. The only difference is that the list items only need to store keys, not keys+values.

#### IMPLEMENTATION TWO

If our language gives us a Dictionary, we can use it as a set; we just store something completely arbitrary in the value field, and make sure the rest of our code ignores the values.

```
# To store the set {'london', 'paris', 'cambridge'} 
x = {'london': true,
      'paris': true, 
      'cambridge': true}
```
## 4.2.4 ... and set

#### interface Set<T>:

 # reading operations boolean is\_empty() boolean has(T k) T get\_any() # mutating operations  $add(T k)$  $del(T k)$ union\_with(Set<T> s)

A *binary heap* is an almost-full binary tree that satisfies the heap property (everywhere in the tree, parent key  $\leq$  child keys).

It supports  $O(\log n)$  operations, where *n* is the size of the heap.

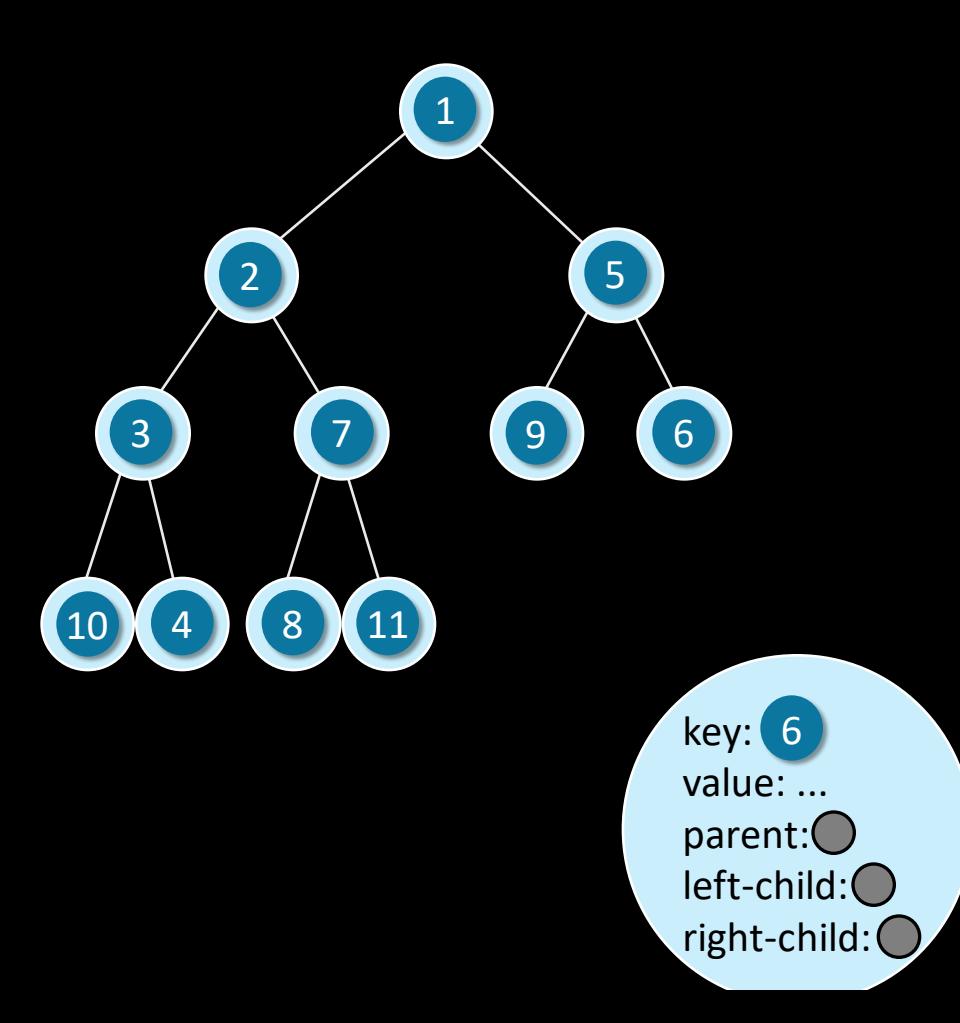

## 4.8.1 Binary heap 4.8 Priority queue

A *priority queue* holds a dynamic collection of items. Each item has a value  $v$ , and a key/priority  $k$ .

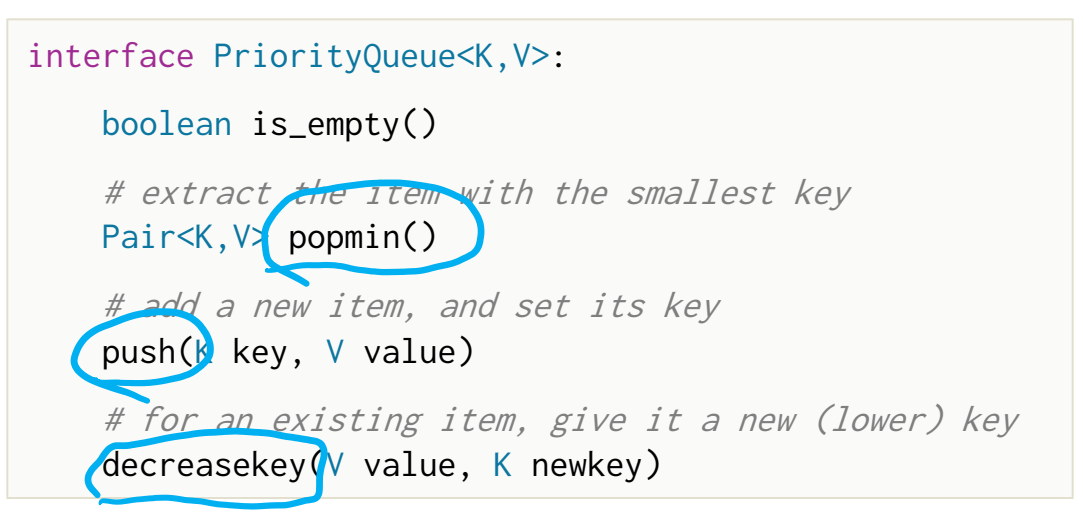

e.g. for programing a keys: wake-up fines

Also used in graph

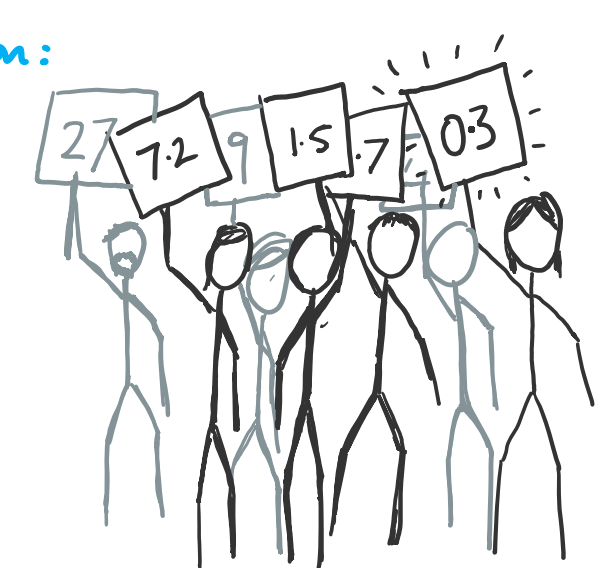

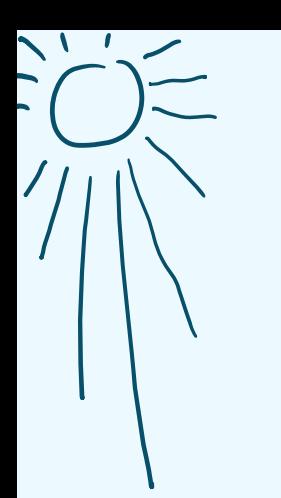

"A graph  $g = (V, E)$  is an ordered pair, consisting of a vertex set  $V$  and an edge set  $E$ which is a relation on  $V$ ."

**If you look deep enough, it's all just sets.**

"A graph can be stored as <something cunning with arrays and linked lists and pointers/>."

**If you look deep enough, it's all just bytes.**

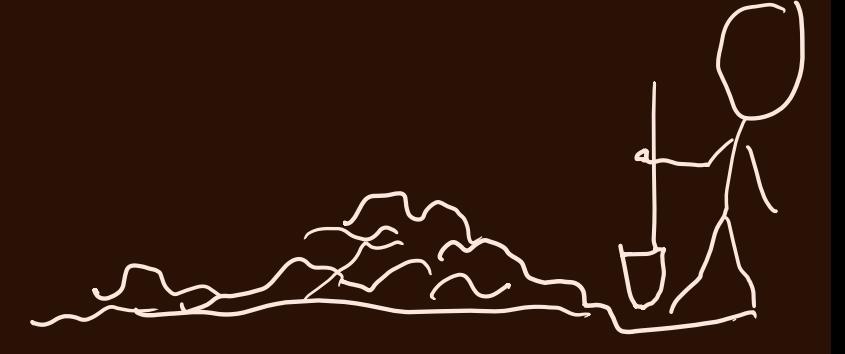

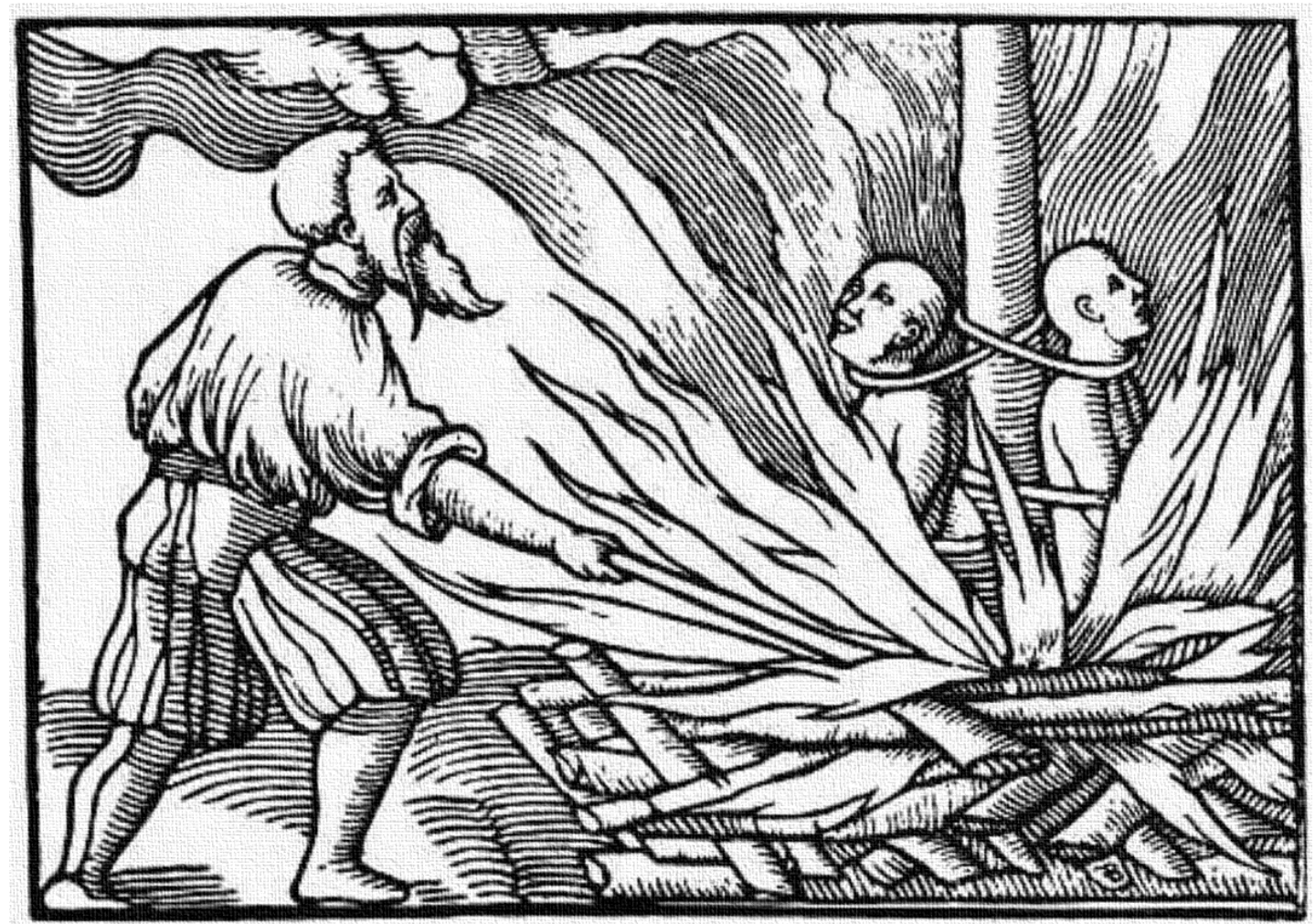

## The Cathars were eradicated by the Inquisition, as their beliefs are heretical.

NOTE: HERESY SHOULD BE DEFEATED BY REASON, NOT FORCE. VIOLENCE IS AN OFFENSE AGAINST HUMAN DIGNITY, AND VIOLENCE AGAINST PEOPLE FOR THEIR BELIEFS IS A CRIME AGAINST HUMANITY.

#### ON COMPUTABLE NUMBERS, WITH AN APPLICATION TO THE ENTSCHEIDUNGSPROBLEM

By A. M. TURING.

[Received 28 May, 1936.—Read 12 November, 1936.]

Computing is normally done by writing certain symbols on paper. We may suppose this paper is divided into squares like a child's arithmetic book. In elementary arithmetic the two-dimensional character of the paper is sometimes used. But such a use is always avoidable, and I think that it will be agreed that the two-dimensional character of paper is no essential of computation. I assume then that the computation is carried out on one-dimensional paper, *i.e.* on a tape divided into squares. I shall also suppose that the number of symbols which may be printed is finite. If we were to allow an infinity of symbols, then there would be symbols differing to an arbitrarily small extent;

Keywords:

 $*$  finite state machines  $*$  mathematical formalization of computation and memory  $*$  countability  $*$  the Halting Problem

## WHAT'S NEXT

## Graph algorithms [8 lectures]

## Algorithms for data structures [8 lectures]